## **Príklad práce so zoznamami objektov (akcie LST\_...)**

V príklade sa predpokladá existencia objektu SD.ListData, ktorého štruktúra zodpovedá štruktúre výstupného parametra **\_data** ESL akcie [LST\\_CREATE](https://doc.ipesoft.com/display/D2DOCV12SK/LST_CREATE).

```
 RECORD NOALIAS (SD.ListData) _data
```
 TEXT \_mask INT \_objType ALIAS \_logGroup INT \_sortBy INT \_lines

 INT \_h INT \_nrObjs INT \_nrPages \_mask := "P.\*" ; maska objektov, ktoré požadujem \_objType := @OTYPE\_ALL\_TYPES ; všetky typy objektov \_sortBy := @SORT\_LIST\_NAME ; triedenie poda názvu objektov \_lines := 7 ; poet prvkov na stránke

; miesto \_logGroup môže by filter pomocou logickej skupiny (zadaním jej názvu)

```
LST_CREATE _mask, _objType, _logGroup, _sortBy, _lines, _h, _data
```
IF \_h <> 0 THEN ; ak bol zoznam objektov vytvorený (ak h=0, chyba)

LST\_GETINFO \_h, \_nrObjs ; zistenie potu všetkých objektov zoznamu

```
 IF %Mod( _nrObjs, _lines ) = 0 THEN 
 _nrPages := _nrObjs / _lines
ELSE
_nrPages := _nrObjs / _{\text{lines}} + 1
ENDIF
```
 ; ak LEN(\_data) = 0, potom daná stránka neexistuje ; ak po LST\_CREATE je LEN(\_data) = 0, tak \_nrObjs = 0 a nemá význam prechádza zoznamom objektov ; alebo, ak po LST\_GO\_TOP nasleduje LST\_GO\_PREV, bude urite plati, že po LST\_GO\_PREV bude nasledova LEN(\_data) = 0

 LST\_GO\_PAGE \_h, \_data, 2 LST\_GO\_FIRST \_h, \_data LST\_GO\_NEXT \_h, \_data LST\_GO\_PREV \_h, \_data LST\_GO\_LAST \_h, \_data

LST\_CLOSE \_h ; zatvorenie zoznamu objektov

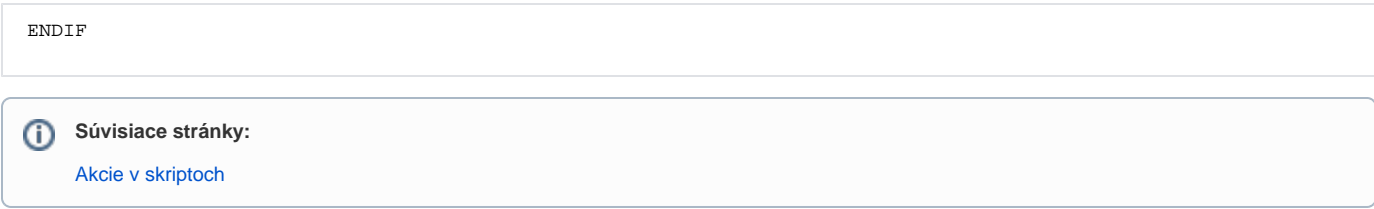